# Transitioning to a Semantic Collaboration Environment

### Ken Baclawski College of Computer and Information Science Northeastern University

# Ontolog Wiki Today

### • Based on PurpleWiki

- Collaborative work environment
- Fine-grained access to wiki content
- Transclusion (inclusion by reference)
- Large amount of content that is highly linked
- No support for semantics or ontologies
- Slightly dated wiki engine
	- Reaching limit of its scalability

# Ontolog Wiki Wishlist

- Better collaborative work platform
	- More popular
	- Actively supported
- Semantics
- Ontologies
- Fine-grained access
- Transclusion
- Migration of existing content
- Extendability

# Ontolog Wiki → Ontolog PSMW

- Collaborative work platform: MediaWiki
	- Most popular wiki software (e.g., Wikipedia)
	- Very actively supported
- Semantics: Semantic MediaWiki
	- Most popular semantic wiki platform
- Ontologies: Template/Form based
- **Access and Transclusion:** 
	- Coarse granularity supported by MediaWiki
	- Fine granularity supported by Purple numbers
- Migration of existing content done by Tejas Parikh
- **Extendability: Growing list of SMW plugins**

## Purple Semantic MediaWiki (PSMW)

- A bundle of MediaWiki plugins that support semantic and fine-grained access.
- Semantics using RDF triples
	- Yaron Koren will give more details.
- Ontologies can be mapped to SMW
	- Uses templates and forms
- PSMW Home Page: [PSMW Project](http://project.cim3.net/PSMW)

# Transitioning to PSMW

- Purple numbers are hierarchical
	- Do not appear when one is editing a page
	- Can hide purple numbers
	- Hidden purple numbers reappear during mouse-over
- Table of Contents entries
	- Can be used for links if one avoids symbols
	- Mimics the purple numbers of the current Ontolog Wiki
- Transclusion
	- Inclusion of page or part of a page by reference
	- Use either purple numbers or table of contents entries
	- Can be the current version or a specified version of the part of the page being transcluded
- Semantics will be covered by Yaron Koren.

### **ConferenceCall 2012 12 19**

WikiHomePage | RecentChanges | Page Index

**Conference Call Details** (3JYF)

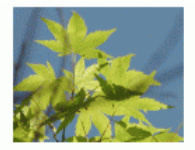

Login (create account)

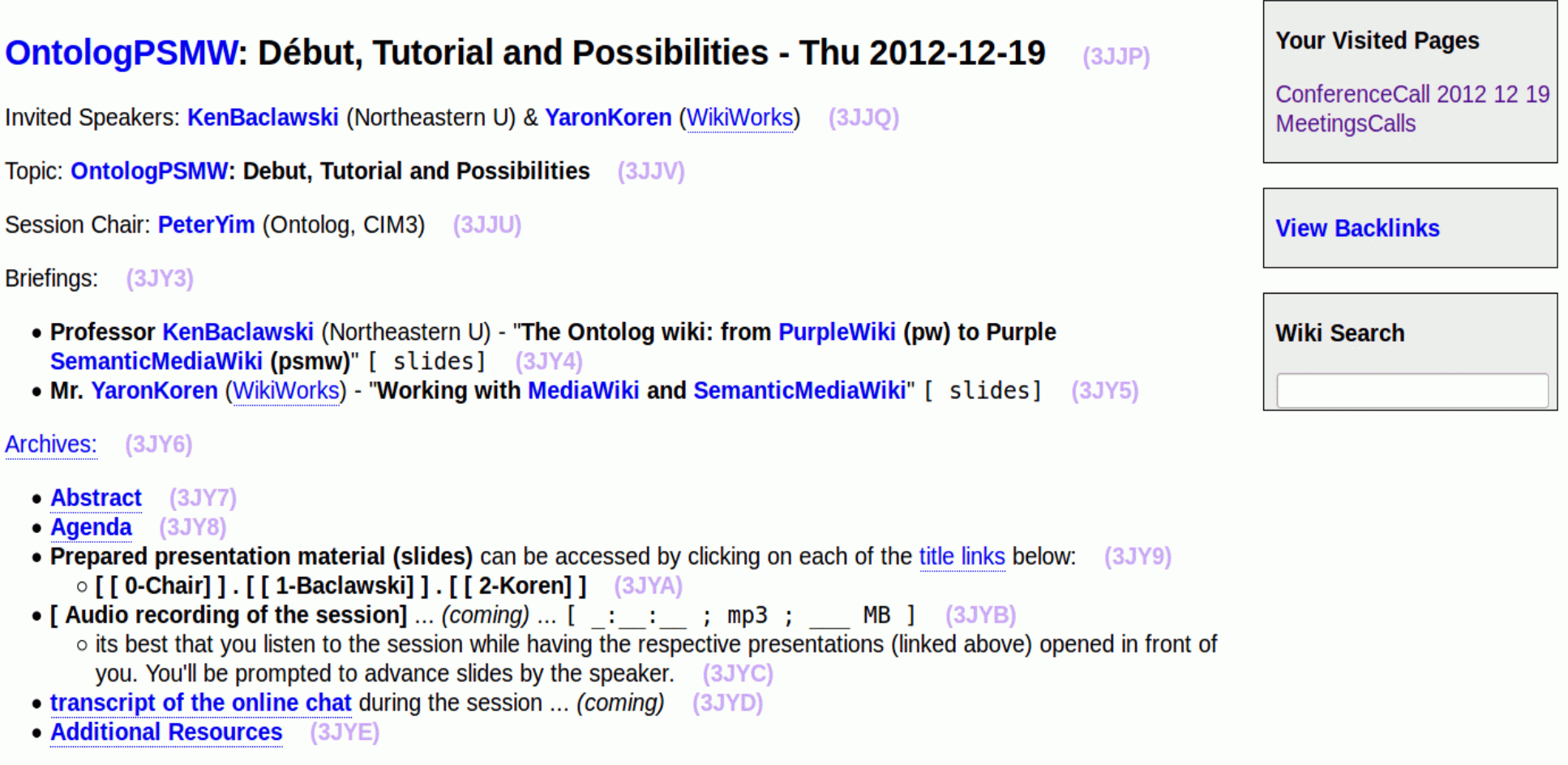

[http://ontolog.cim3.net/cgi-bin/wiki.pl?ConferenceCall\\_2012\\_12\\_19](http://ontolog.cim3.net/cgi-bin/wiki.pl?ConferenceCall_2012_12_19)

### **Editing ConferenceCall 2012 12 19**

WikiHomePage | RecentChanges | Page Index

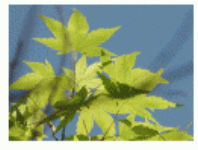

#### KennethBaclawski (preferences | logout)

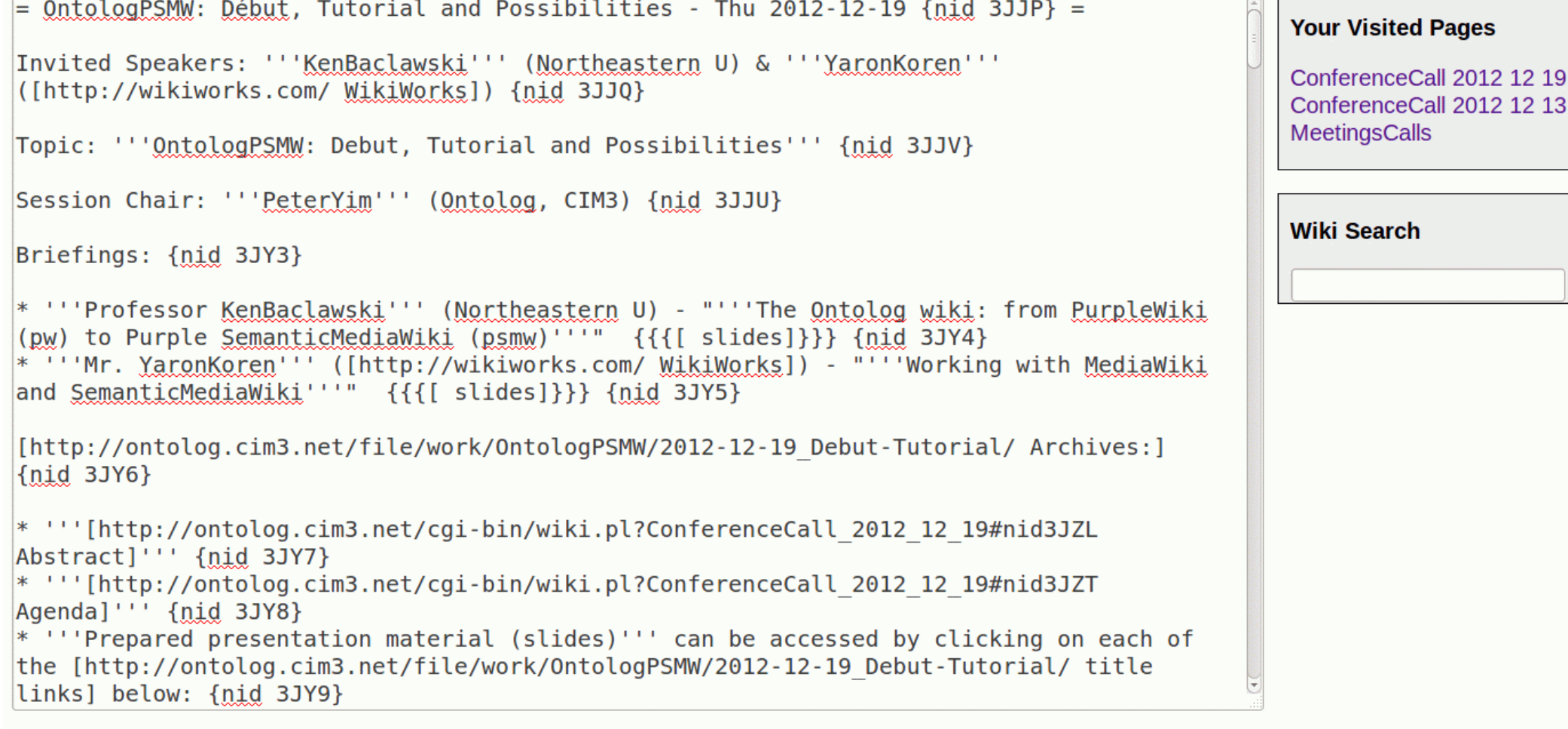

Summarize changes:

Save (Your user name is KennethBaclawski.) Preview

### [http://ontolog.cim3.net/cgi-bin/wiki.pl?action=edit&id=ConferenceCall\\_2012\\_12\\_19](http://ontolog.cim3.net/cgi-bin/wiki.pl?action=edit&id=ConferenceCall_2012_12_19)

#### <sup>8</sup> KennethBaclawski My talk My preferences My watchlist My contributions Log out

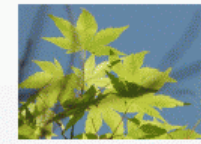

portal

Help

\* Toolbox

here

Related changes

version

**Browse** 

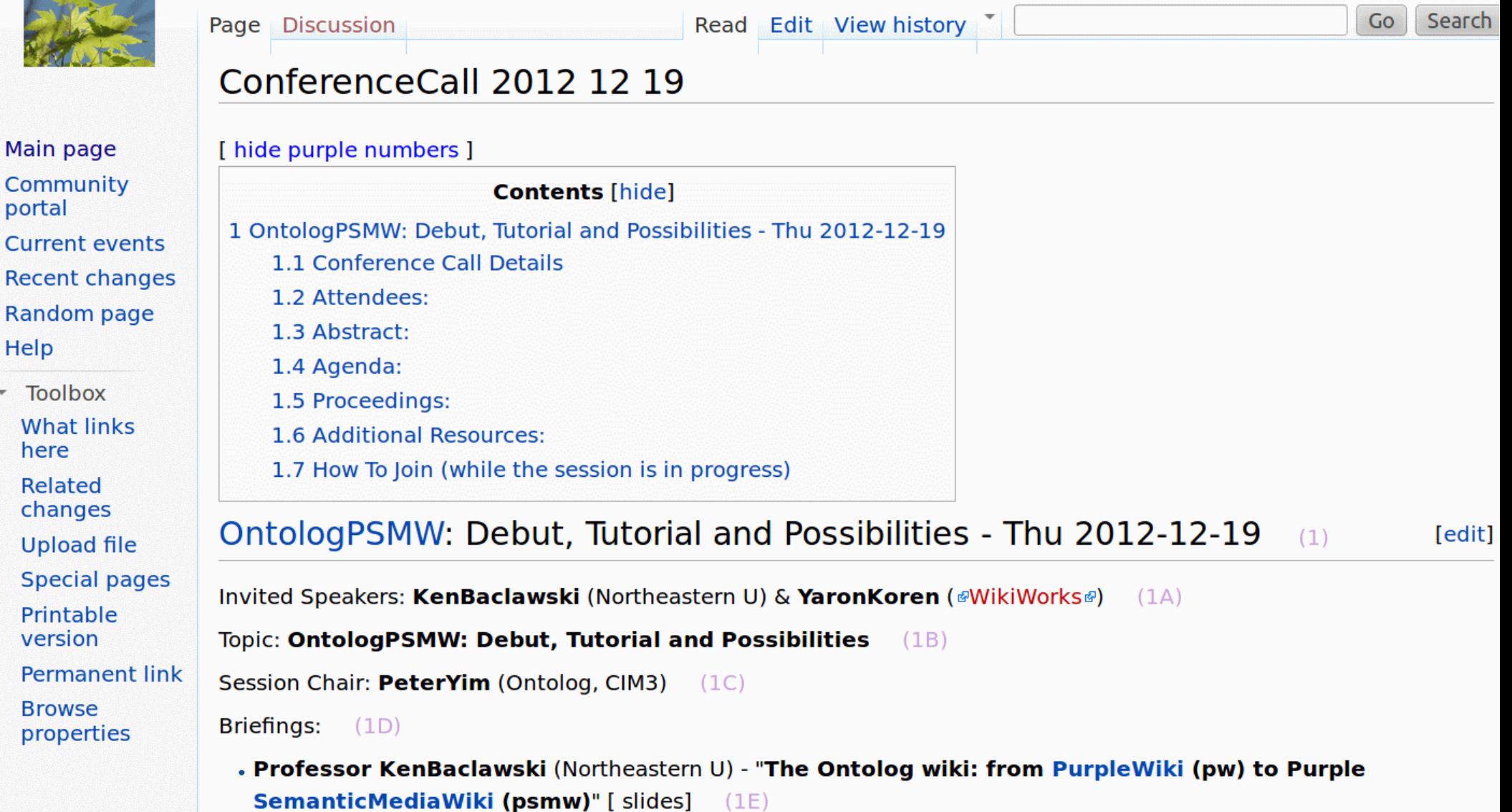

. Mr. YaronKoren (@WikiWorks@) - "Working with MediaWiki and SemanticMediaWiki" [slides] (1F)

#### [http://ontolog-02.cim3.net/wiki/ConferenceCall\\_2012\\_12\\_19](http://ontolog-02.cim3.net/wiki/ConferenceCall_2012_12_19)

#### <sup>8</sup> Kenneth Baclawski My talk My preferences My watchlist My contributions Log out

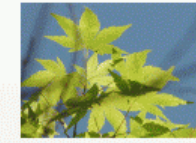

Main page

Community

portal

Help

 $\sqrt{2}$  Toolbox

here

Related

changes

**Upload file Special pages** 

What links

```
Read Edit View history
                                                                                                      GoSearch
               Page Discussion
                Editing ConferenceCall 2012 12 19
                B Z ADQA = NQ= [[OntologPSMW]]: Debut, Tutorial and Possibilities - Thu 2012-12-19 =
                Invited Speakers: '''KenBaclawski''' (Northeastern U) & '''YaronKoren''' ([http://wikiworks.com/
Current events
                [[WikiWorks]]])
Recent changes
Random page
                Topic: '''OntologPSMW: Debut. Tutorial and Possibilities'''
                Session Chair: '''PeterYim''' (Ontolog, CIM3)
                Briefings:
                * '''Professor KenBaclawski''' (Northeastern U) - "'''The Ontolog wiki: from [[PurpleWiki]] (pw)
                to Purple [[SemanticMediaWiki]] (psmw)'''" [ slides]
```

```
* '''Mr. [[YaronKoren]]''' ([http://wikiworks.com/ [[WikiWorks]]]) - "'''Working with
[[MediaWiki]] and [[SemanticMediaWiki]]'''" [ slides]
```
[http://ontolog.cim3.net/file/work/0ntologPSMW/2012-12-19 Debut-Tutorial/ Archives:]

\* '''[[ConferenceCall 2012 12 19|Abstract]]'''

\* '''[[ConferenceCall 2012 12 19|Agendal]'''

\* '''Prepared presentation material (slides)''' can be accessed by clicking on each of the [http://ontolog.cim3.net/file/work/0ntologPSMW/2012-12-19 Debut-Tutorial/ title links] below: \*\* '''[  $\lceil 0 \cdot \text{Chain} \rceil$  ] . [  $\lceil 1 \cdot \text{Backawskil} \rceil$  ] . [  $\lceil 2 \cdot \text{Koren} \rceil$  ]''' \* '''[ Audio recording of the session]''' ... ''(coming)'' ... [ : : ; mp3; MB ]

 $**$  its best that you listen to the session while having the respective presentations (linked ahous) onened in front of you Voulll he prompted to advance clider by the cheaker

#### [http://ontolog-02.cim3.net/w/index.php?title=ConferenceCall\\_2012\\_12\\_19&action=edit](http://ontolog-02.cim3.net/w/index.php?title=ConferenceCall_2012_12_19&action=edit)

## Contributions, Issues, Suggestions...

- Demos, Prototypes and Examples: [http://ontolog-02.cim3.net/wiki/Demos\\_Prototypes\\_Examples](http://ontolog-02.cim3.net/wiki/Demos_Prototypes_Examples)
- Migration Issues, Bugs and Suggestions: [http://ontolog-02.cim3.net/wiki/Issues\\_Bugs\\_Suggestions](http://ontolog-02.cim3.net/wiki/Issues_Bugs_Suggestions)
- Ontolog PSMW Statistics: <http://ontolog-02.cim3.net/wiki/Special:Statistics>

# Mapping Ontologies to PSMW

- Classes map to Categories
- Properties of a category are specified with **Templates**
- Forms use one or more templates for data entry and display
- Applications use queries, including SPARQL
- Initial ontology is OASIS ICOM
- Yaron Koren will give more details about SMW.

## Mapping Ontologies to PSMW

- The example is the AccessControlList class:
	- The accessControlEntry property is a set of AccessControlEntry objects
	- The object property is an Entity object.
	- Style information was omitted for clarity.

Template:AccessControlList

```
\{| –
 ! accessControlEntry
  | {{#arraymap:{{{AccessControlEntry|}}}|,|x|[[AccessControlEntry::x]]}}
\vert –
 object
  \lceil [Entity::{{{Entity|}}}]]
|}
```
## Form and Category Pages

Form:AccessControlList

```
{{{for template|AccessControlList}}}
{| class="formtable"
! accessControlEntry:
  | {{{field|AccessControlEntry}}}
\vert –
! object:
  | {{{field|Entity}}}
|}
{{{end template}}}
```
Category:AccessControlList

An access control list (ACL) is an object attached to an entity to specify a list of permissions to access the entity.

[[Create a new access control list::AccessControlList]]

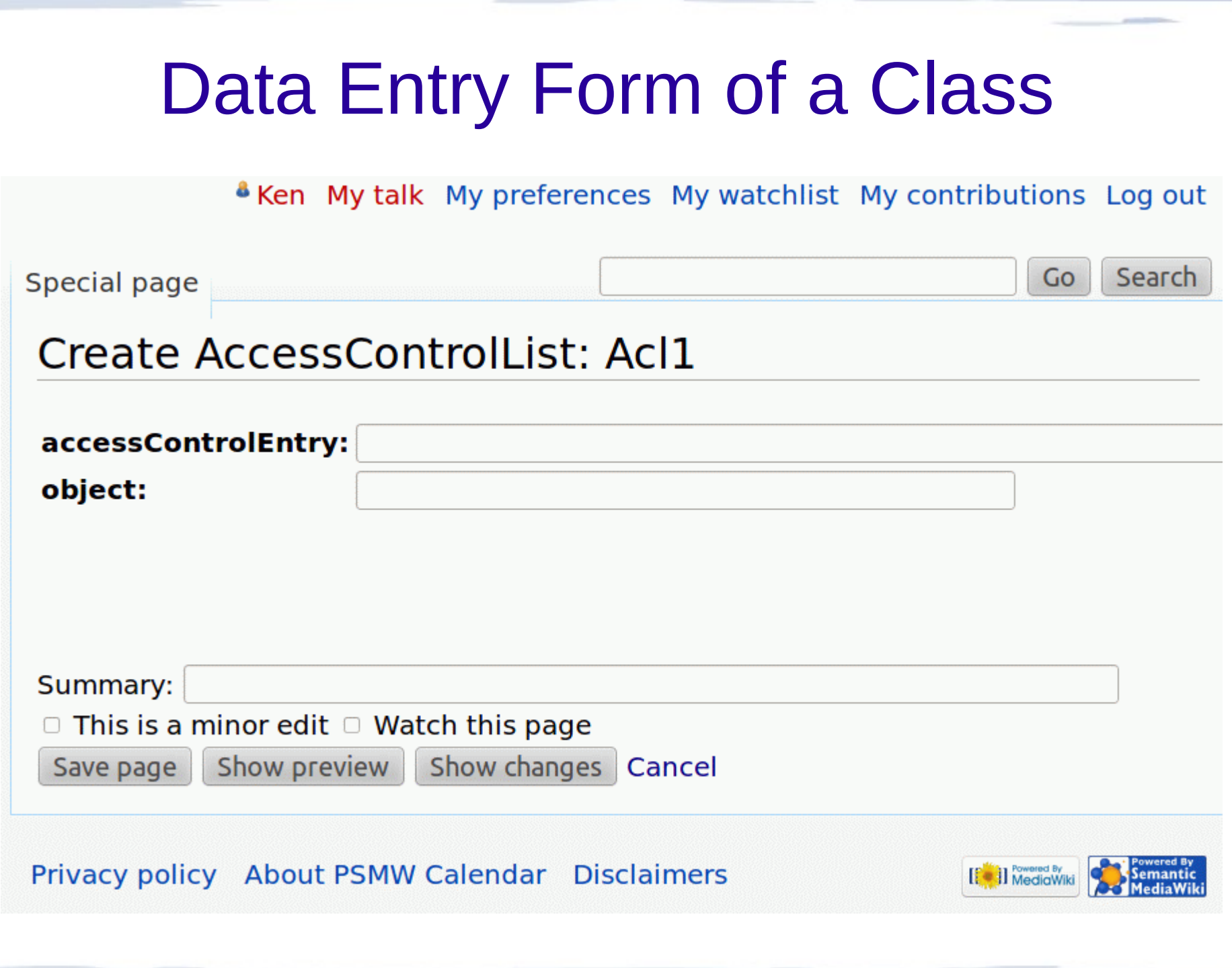

## Example Application: PSMW Calendar

- Based on the OASIS Integrated Collaboration Object Model for Interoperable Collaboration Services (ICOM)
- For documentation and a demo of the PSMW Calendar see: [PSMW Calendar](http://project.cim3.net/wiki/PSMW-CALENDAR_Presentation-02)

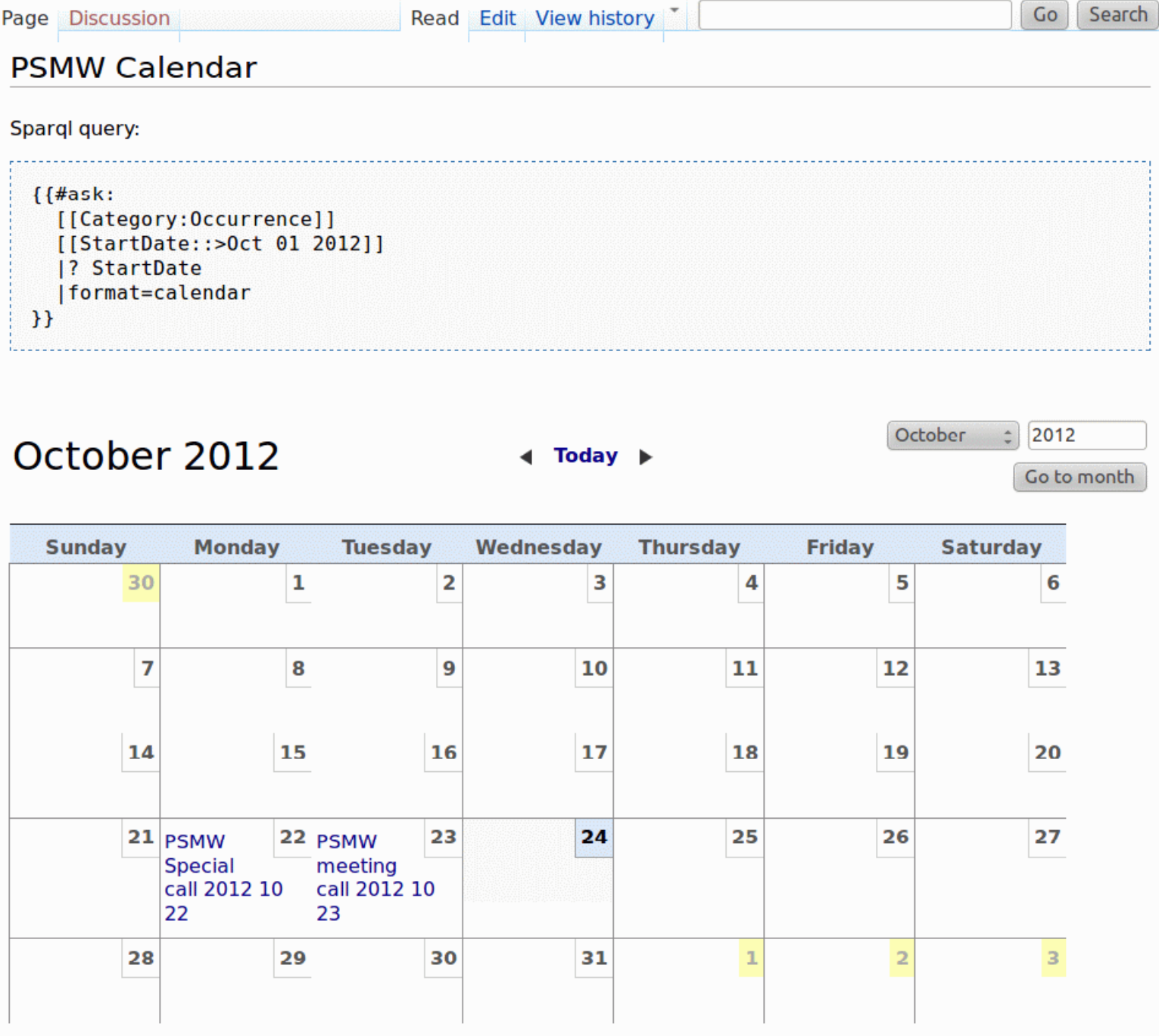

### Acknowledgements

### Semantic MediaWiki

Markus Krötzsch, Denny Vrandečić, Rudi Studer at Institute AIFB, Karlsruhe

### **SMW Extensions**

Yaron Koren, Jeroen De Dauw, et al.

### The PSMW Team

Ken Baclawski, Tejas Parikh, Sumit Purohit, Viral Gupta, Yuwang Yin, Eric Chan, Jonathan Cheyer and Peter Yim

### • PurpleWiki to PSMW Migration

Tejas Parikh

### • PSMW Calendar

Yuwang Yin and Ken Baclawski

### **Other contributors**

Anushri Mishra, Jie Bao, Niranjan Manjunath, Naveen BabuEde, Sam Jenkins, Jesse Wang, Chinmay Sawaji, Hai Yu, Jack Park

### Purple Numbers Links and Citations

- Doug Engelbart's oNLine System (NLS) in 1968: "Mother of All Demos"
- "Precision browsing" added in the mid-1990s by Christina **Engelbart** 
	- "Statement numbers" are now called "Purple Numbers" because of their color.
- Frode Hegland introduced link information and made purple numbers active elements in 2000.
- EugeneKim and ChrisDent developed PurpleWiki in 200
- PSMW: K. Baclawski, T. Parikh, V. Gupta, P. Yim and J. Cheyer. Fine-Grained Access to Online Content for Virtual Communities. *Intern. J. Knowledge, Culture and Change Management* **9**(12):109-126. (2010) [\[pdf\]](http://www.ccs.neu.edu/home/kenb/pub/2008/16/public.pdf)
- PSMW Home Page: [PSMW Project](http://project.cim3.net/PSMW)
- Background/History: <http://community.cim3.net/cgi-bin/wiki.pl?PurpleNumbers>

### Commemorating:

### A 40<sup>th</sup> Anniversary Celebration

#### December 9, 2008 ■ 1:00 PM to 5:30 PM ■ Stanford University Memorial Auditorium

#### They call it the "mother of all demos".

**On December 9, 1968,** Douglas Engelbart and his team at Stanford Research Institute staged the first public demonstration of the computer mouse, hypertext, real-time text editing, and much more.

It changed what is possible. The 1968 demo foresaw many of the technologies we use today, from personal computing to social networking.

**Join us on December 9** to hear original participants and others recount what led up to the 1968 demo and its impact—which no one could have imagined at the time.

#### Featuring:

**Daniel Borel (Logitech) Christina Engelbart (Doug Engelbart Institute)** Doug Engelbart (Doug Engelbart Institute) **Chuck House** (Media X at Stanford University) **Alan Kay** (Viewpoints Research Institute) **John Markoff** (The New York Times) **Bob Sproull (Sun Microsystems) Robert Taylor (formerly ARPA) Andy van Dam (Brown University)** 1968 demo participants Don Andrews, Bill English, Bill Paxton, Jeff Rulifson

#### www.sri.com/engelbart-event.html

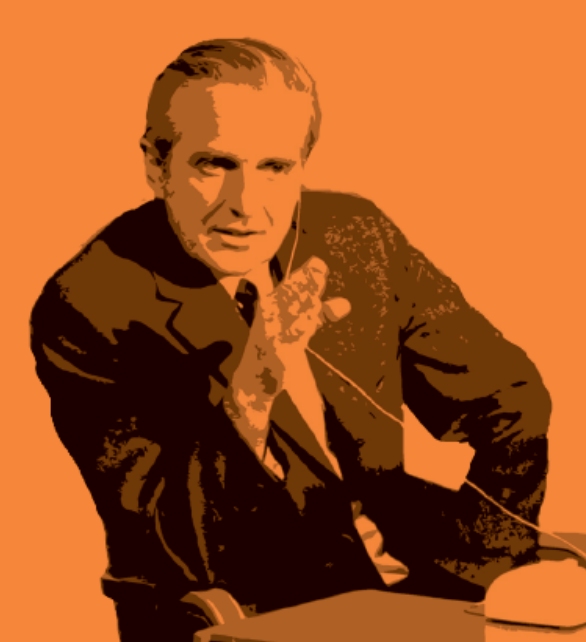